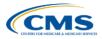

### Navigating *QualityNet*: Where to Find What You Need When you Need it

Lynn Jones, BS, MS PCHQR Team Lead, HSAG Henrietta Hight, BA, BSN, RN, CCM, CDMS, CPHQ Project Coordinator, HSAG

> February 26, 2015 1 p.m. ET

### **Continuing Education Approval**

- This program has been approved for 1.0 continuing education (CE) unit given by CE Provider #50-747 for the following professional boards:
  - Florida Board of Nursing
  - Florida Board of Clinical Social Work, Marriage and Family Therapy and Mental Health Counseling
  - Florida Board of Nursing Home Administrators
  - Florida Council of Dietetics
  - Florida Board of Pharmacy
- Professionals licensed in other states will receive a Certificate of Completion to submit to their licensing Boards.

26/2015

### **CE Credit Process**

- Complete the ReadyTalk survey you will receive by email within the next 48 hours or the one that will pop up after the webinar.
- The survey will ask you to log in or register to access your personal account in the Learning Management Center.
  - A one-time registration process is required.

2/26/2015

### **Objectives**

Participants will be able to:

- Navigate the QualityNet PCHQR section as part of improved patient care
- Demonstrate knowledge of resources, including the Questions & Answers tool, data collection tools, and submission documents
- Discuss steps for using the website effectively and efficiently

/26/201

### **QualityNet Overview**

- Established by the Centers for Medicare & Medicaid Services (CMS)
- Provides healthcare quality improvement news, resources, and data reporting tools and applications
- Used by healthcare providers and others in support of selected quality reporting programs

www.qualitynet.org

/26/201

### **QualityNet Overview**

- QualityNet provides information and resources for multiple CMS quality reporting programs, including:
  - Hospital Inpatient Quality Reporting (Hospital IQR)
  - Hospital Outpatient Quality Reporting (Hospital OQR)
  - Ambulatory Surgical Center Quality Reporting (ASCQR)
  - Inpatient Psychiatric Facility Quality Reporting (IPF QR)
  - PPS-Exempt Cancer Hospital Quality Reporting (<u>PCHQR</u>)
  - Physician Quality Reporting System (PQRS)
  - End Stage Renal Disease Reporting (ESRD)

www.qualitynet.org

2/26/2015

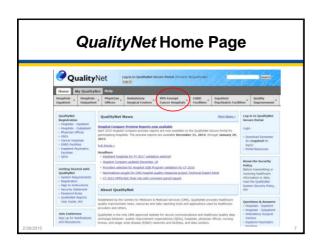

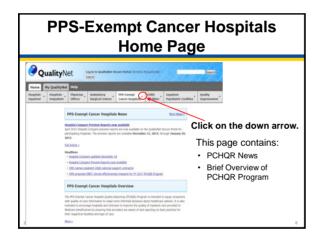

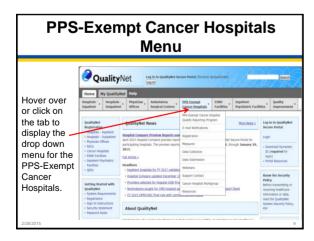

# PPS-Exempt Cancer Hospital Quality Reporting Tab Click on the PPS-Exempt Cancer Hospital QualityNet In the to-pulyed house front former or to pulyed from the property of the pulyed from the property of the pulyed from the property of the pulyed from the pulyed from the

# PPS-Exempt Cancer Hospitals Quality Reporting Program Page The PCHQR Program page provides: List of hospitals in PCHQR program Lists of hospitals in PCHQR program Links to the FY Final Rules with PCHQR sections Links to the FY Final Rules with PCHQR sections with Links for the Rules and Links for the Rules and L

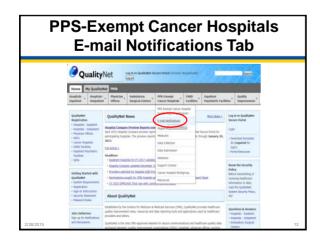

### PPS-Exempt Cancer Hospitals E-mail Notifications Page | Page | Page | Page | Page | Page | Page | Page | Page | Page | Page | Page | Page | Page | Page | Page | Page | Page | Page | Page | Page | Page | Page | Page | Page | Page | Page | Page | Page | Page | Page | Page | Page | Page | Page | Page | Page | Page | Page | Page | Page | Page | Page | Page | Page | Page | Page | Page | Page | Page | Page | Page | Page | Page | Page | Page | Page | Page | Page | Page | Page | Page | Page | Page | Page | Page | Page | Page | Page | Page | Page | Page | Page | Page | Page | Page | Page | Page | Page | Page | Page | Page | Page | Page | Page | Page | Page | Page | Page | Page | Page | Page | Page | Page | Page | Page | Page | Page | Page | Page | Page | Page | Page | Page | Page | Page | Page | Page | Page | Page | Page | Page | Page | Page | Page | Page | Page | Page | Page | Page | Page | Page | Page | Page | Page | Page | Page | Page | Page | Page | Page | Page | Page | Page | Page | Page | Page | Page | Page | Page | Page | Page | Page | Page | Page | Page | Page | Page | Page | Page | Page | Page | Page | Page | Page | Page | Page | Page | Page | Page | Page | Page | Page | Page | Page | Page | Page | Page | Page | Page | Page | Page | Page | Page | Page | Page | Page | Page | Page | Page | Page | Page | Page | Page | Page | Page | Page | Page | Page | Page | Page | Page | Page | Page | Page | Page | Page | Page | Page | Page | Page | Page | Page | Page | Page | Page | Page | Page | Page | Page | Page | Page | Page | Page | Page | Page | Page | Page | Page | Page | Page | Page | Page | Page | Page | Page | Page | Page | Page | Page | Page | Page | Page | Page | Page | Page | Page | Page | Page | Page | Page | Page | Page | Page | Page | Page | Page | Page | Page | Page | Page | Page | Page | Page | Page | Page | Page | Page | Page | Page | Page | Page | Page | Page | Page | Page | Page | Page | Page | Page | Page | Page | Page | Page | Page | Page | Page | Page | Page | Page | Page | Page | Page | Page | Page | P

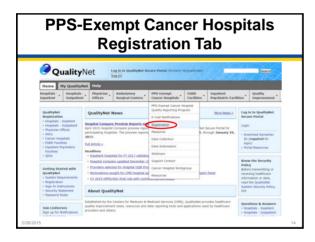

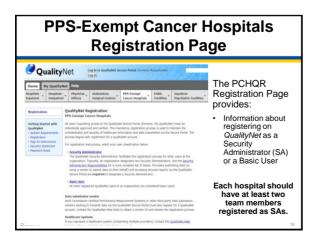

### **Important Reminders for Hospitals Regarding SAs**

### Each hospital should have at least two QualityNet SAs.

· This is important for backup in the event of illness, vacations, or position status changes during a data submission period.

### SAs must log into QualityNet at least every 60 days to keep their account active.

- If an SA (or other QualityNet user) has not logged in for more than 60 days, their account may be deactivated.
  - This could pose a problem during a data submission period.

### **PPS-Exempt Cancer Hospitals Measures Tab**

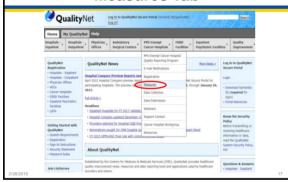

### **PPS-Exempt Cancer Hospitals Measures Page**

Table 1: Safety and Healthcare-Associated Infection (HAI) Measures Y = Applicable for stated program year; N/A = Not Applicable for stated program yCentral Line-Associated stream Infection (CLABSI) me Measure

The PCHQR Measures page provides:

- Table of all PCHQR measures by Program
- · Link to Final Rules
- · Links to other pages
  - Data Collection
  - Data Submission
  - Measure Crosswalk

The Measures page makes it easy to locate measure-specific information quickly and easily.

6

### PPS-Exempt Cancer Hospitals Data Collection Tab Letter Description Tab Letter Description Tab Description Tab Description Ta

### PPS-Exempt Cancer Hospitals Data Collection Tab The PCHOR pognam comprises multiple types of measures endorsed (NQT) that are collected by participating PPS-Exempt Cancer Hospital Quality Reporting Program The PCHOR program comprises multiple types of measures endorsed (NQT) that are collected by participating PPS-Exempt Cancer Hospitals A facility can request an extension or waiver of various Quality Reporting and distance abministion. Including the control of the facility. To a complete and submit the Extraordinary Circumstances Extension or XV dissaster or extraordinary vicromstances (Extension or XV) dissasters or extraordinary circumstances (Extension or XV) Table 13 Safety and Healthcare-Associated Infection (HAT) Mea Table 13 Safety and Healthcare-Associated Infection (HAT) Mea Table 13 Safety and Healthcare-Associated Infection (HAT) Mea PSP Measure Name Measure Information DATE CANES data and Safety and Healthcare Associated Collection (HAT) Mea Link to data submission deadlines table 1. Link to Extraordinary Circumstances (Extension or Waiver form (CALABS) (ART) (ART) (

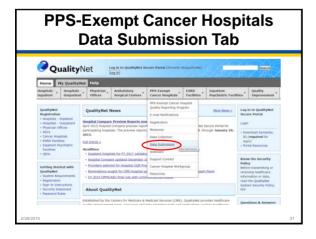

### **PPS-Exempt Cancer Hospitals Data Submission Page**

The EXIGIA Program Submission Deadlines by Dead document serves as a us provides the specific data submission deadlines for the required PCHQR Program - collection period due date. The reference periods noted for CLABSL, CUATT, and S utilized and National Quality Forum designations, refer to the PPS-Exempt Cancer H page on QualityHet.

Reporting will not be required for these measures if the PPS-Exempt Cancer hosp than a combined total of nine specified colon and abdominal hysterectomy proced year prior to the reporting year. To indicate a measure is not being reported, a glic Ezzzz should be completed and submitted prior to the First Quarter data submissis applicable program year.

The PCHQR Data Submission page provides:

- Link to Submission Deadlines by Due Date grid
- Link to the Measures
- Link to the Measure Exception Form
- Link to the Extraordinary Circumstances Extension or Waiver form
- Contact information for form submission

### **PPS-Exempt Cancer Hospitals Webinars Tab**

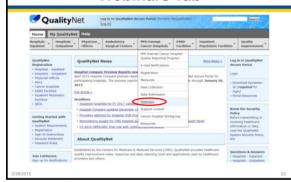

### **PPS-Exempt Cancer Hospitals Webinars Page**

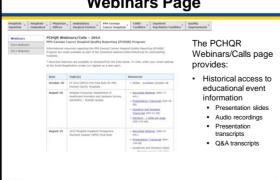

### 

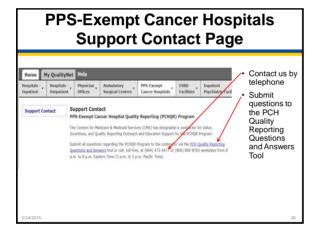

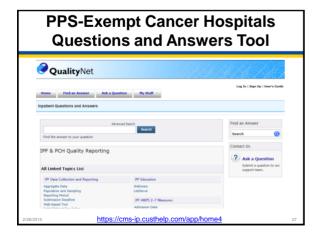

### PPS-Exempt Cancer Hospitals Cancer Hospitals Cancer Hospitals Workgroup Tab | QualityNet | Log in to QualityNet Search Period (State of State of S

### PPS-Excempt Cancer Hospitals Workgroup Page | Programme | Programme | Programme | Programme | Programme | Programme | Programme | Programme | Programme | Programme | Programme | Programme | Programme | Programme | Programme | Programme | Programme | Programme | Programme | Programme | Programme | Programme | Programme | Programme | Programme | Programme | Programme | Programme | Programme | Programme | Programme | Programme | Programme | Programme | Programme | Programme | Programme | Programme | Programme | Programme | Programme | Programme | Programme | Programme | Programme | Programme | Programme | Programme | Programme | Programme | Programme | Programme | Programme | Programme | Programme | Programme | Programme | Programme | Programme | Programme | Programme | Programme | Programme | Programme | Programme | Programme | Programme | Programme | Programme | Programme | Programme | Programme | Programme | Programme | Programme | Programme | Programme | Programme | Programme | Programme | Programme | Programme | Programme | Programme | Programme | Programme | Programme | Programme | Programme | Programme | Programme | Programme | Programme | Programme | Programme | Programme | Programme | Programme | Programme | Programme | Programme | Programme | Programme | Programme | Programme | Programme | Programme | Programme | Programme | Programme | Programme | Programme | Programme | Programme | Programme | Programme | Programme | Programme | Programme | Programme | Programme | Programme | Programme | Programme | Programme | Programme | Programme | Programme | Programme | Programme | Programme | Programme | Programme | Programme | Programme | Programme | Programme | Programme | Programme | Programme | Programme | Programme | Programme | Programme | Programme | Programme | Programme | Programme | Programme | Programme | Programme | Programme | Programme | Programme | Programme | Programme | Programme | Programme | Programme | Programme | Programme | Programme | Programme | Programme | Programme | Programme | Program

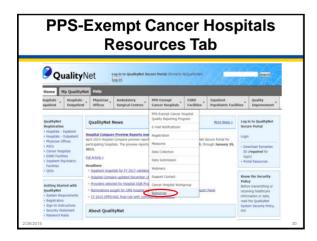

### PPS-Exempt Cancer Hospitals Resources Page | The page | The page | The page | The page | The page | The page | The page | The page | The page | The page | The page | The page | The page | The page | The page | The page | The page | The page | The page | The page | The page | The page | The page | The page | The page | The page | The page | The page | The page | The page | The page | The page | The page | The page | The page | The page | The page | The page | The page | The page | The page | The page | The page | The page | The page | The page | The page | The page | The page | The page | The page | The page | The page | The page | The page | The page | The page | The page | The page | The page | The page | The page | The page | The page | The page | The page | The page | The page | The page | The page | The page | The page | The page | The page | The page | The page | The page | The page | The page | The page | The page | The page | The page | The page | The page | The page | The page | The page | The page | The page | The page | The page | The page | The page | The page | The page | The page | The page | The page | The page | The page | The page | The page | The page | The page | The page | The page | The page | The page | The page | The page | The page | The page | The page | The page | The page | The page | The page | The page | The page | The page | The page | The page | The page | The page | The page | The page | The page | The page | The page | The page | The page | The page | The page | The page | The page | The page | The page | The page | The page | The page | The page | The page | The page | The page | The page | The page | The page | The page | The page | The page | The page | The page | The page | The page | The page | The page | The page | The page | The page | The page | The page | The page | The page | The page | The page | The page | The page | The page | The page | The page | The page | The page | The page | The page | The page | The page | The page | The page | The page | The page | The page

| Questions                                                                                                    |  |
|----------------------------------------------------------------------------------------------------|--|
| ??                                                                                                    |  |
| ?                                                                                                    |  |
| This material was proposed by the Injustice Valla, Incentions, and Quality Reporting Collected and Education Support Correction, under control with the Contents for Medicare & Medicard Services (CMS), an agency of the U.S. Department of Health Services. HESM 400-2013-13001, PL-0R-0-0-0110015-65 |  |